**© 2007 Marty Hall**

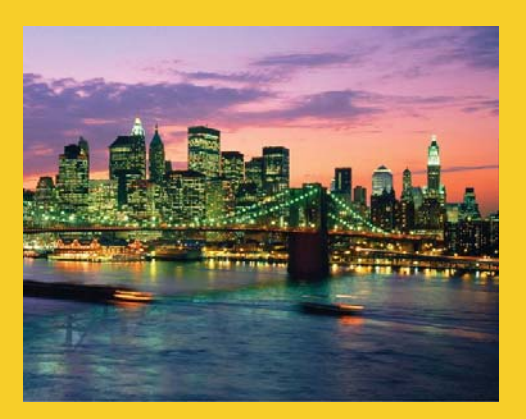

# **Multithreaded Programming Advanced Topics**

Originals of Slides and Source Code for Examples: http://courses.coreservlets.com/Course-Materials/java5.html

**Customized J2EE Training: http://courses.coreservlets.com/** Servlets, JSP, Struts, JSF, EJB3, Ajax, Java 5, Java 6, etc. Ruby/Rails coming soon. Developed and taught by well-known author and developer. At public venues or onsite at *your* location.

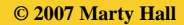

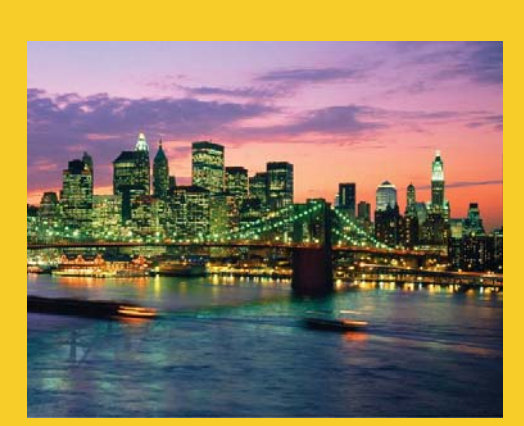

**For live Java training, please see training courses at http://courses.coreservlets.com/. Servlets, JSP, Struts, JSF, Ajax, Java 5, Java 6, and customized combinations of topics. Ruby/Rails coming soon.**

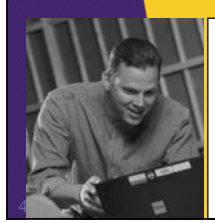

more **SERVLETS** and **JAVASERVER PAGES** 

> core **SERVLETS** and **AVASERVER PAGES**

> > **ITY HALL - LARRY BROW**

customized versions can be held on-site at your organization. Contact hall@coreservlets.com for details. **Taught by the author of** *Core Servlets and JSP***,** *More Servlets and JSP***, and this tutorial. Available at public venues, or** 

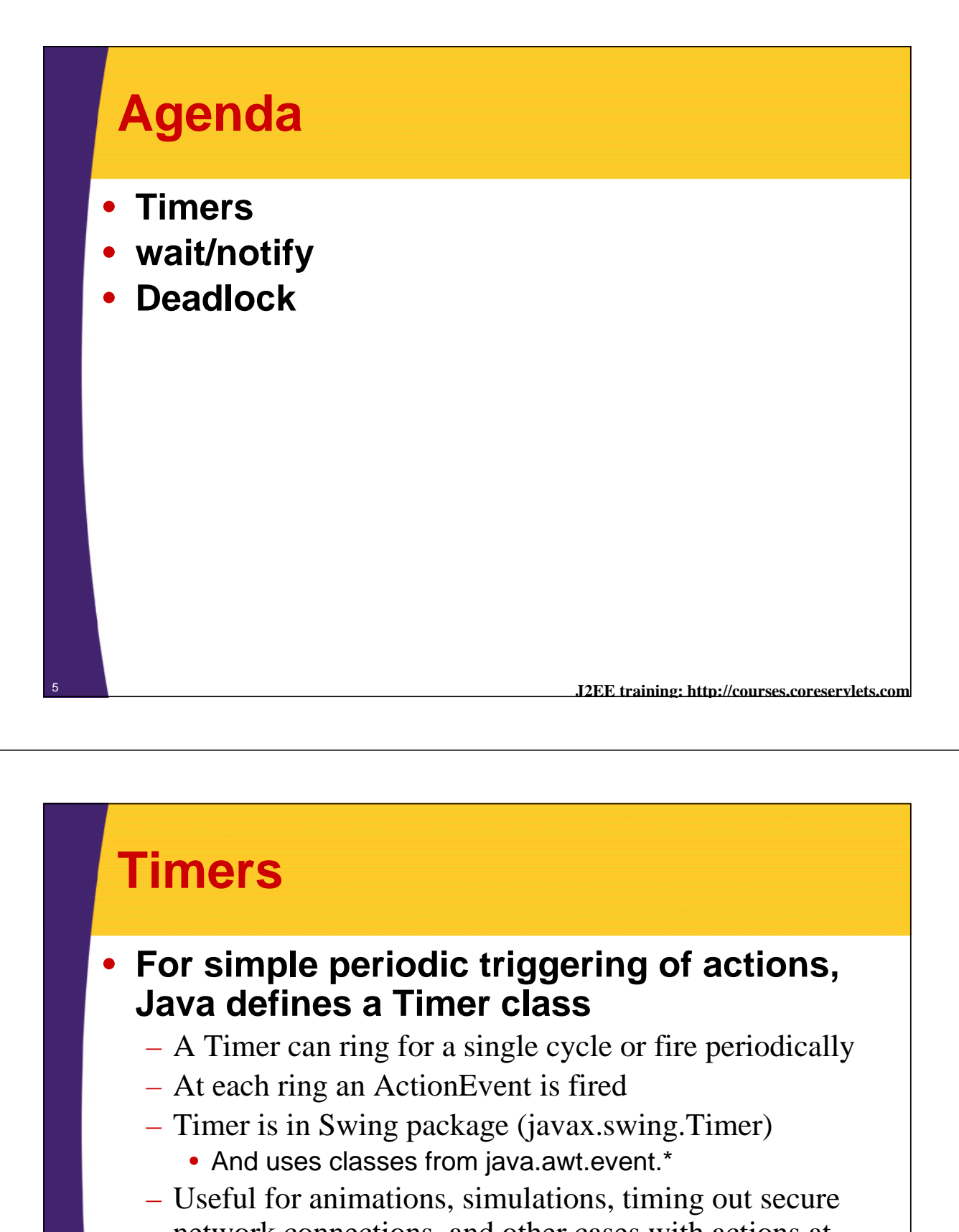

network connections, and other cases with actions at fixed intervals

#### • **Approach**

```
Timer timer = new Timer(milliseconds, listener);
timer.start();
...
```
## **Useful Timer Methods**

#### • **start/stop**

– Starts or stops the timing sequence

#### • **restart**

– Cancels any undelivered time events and starts the timer again

#### • **setCoalesce**

- Turns coalescing off or on
- By default, if a timer event is already in the event queue (coalesce true), a new ActionEvent is not created at the next firing interval

#### • **setRepeats**

- Sets the timer to ring once (false) or to ring periodically (true)
- Default behavior is to ring periodically

<sup>7</sup> **J2EE training: http://courses.coreservlets.com**

### **Timer: Example**

```
import java.awt.*;
import javax.swing.*;
```
**} } ...**

```
public class TimedAnimation extends JApplet {
 private static final int NUMDUKES = 2;
 private TimedDuke[] dukes;
 private int i, index;
```

```
public void init() {
  dukes = new TimedDuke[NUMDUKES];
  setBackground(Color.white);
  dukes[0] = new TimedDuke( 1, 100, this);
  dukes[1] = new TimedDuke(-1, 500, this);
}
// Start each Duke timer.
```

```
public void start() {
  for (int i=0; i<NUMDUKES ; i++) {
   dukes[i].start();
```
## **Timer Example (Continued)**

```
9 J2EE training: http://courses.coreservlets.com
  ...
 public void paint(Graphics g) {
    for (i=0 ; i<NUMDUKES ; i++) {
      if (dukes[i] != null) {
        index = dukes[i].getIndex();
        g.drawImage(TimedDuke.images[index], 200*i, 0, this);
      }
    }
  }
  // Stop each Duke timer.
 public void stop() {
    for (int i=0; i<NUMDUKES ; i++) {
      dukes[i].stop();
    }
  }
}
```
### **Timer Example (Continued)**

```
10 J2EE training: http://courses.coreservlets.com
this.parent = parent; ...import java.applet.Applet;
   import java.awt.*;
   import java.awt.event.*;
   import javax.swing.*;
   public class TimedDuke extends Timer 
                           implements ActionListener {
     private static final int NUMIMAGES = 15;
     private static boolean loaded = false;
     private static Object lock = new Object();
     private int tumbleDirection;
     private int index = 0;
     private Applet parent;
     public static Image[] images = new Image[NUMIMAGES];
     public TimedDuke(int tumbleDirection, int msec,
                                            Applet parent) {
       super(msec, null); 
       addActionListener(this);
       this.tumbleDirection = tumbleDirection;
```
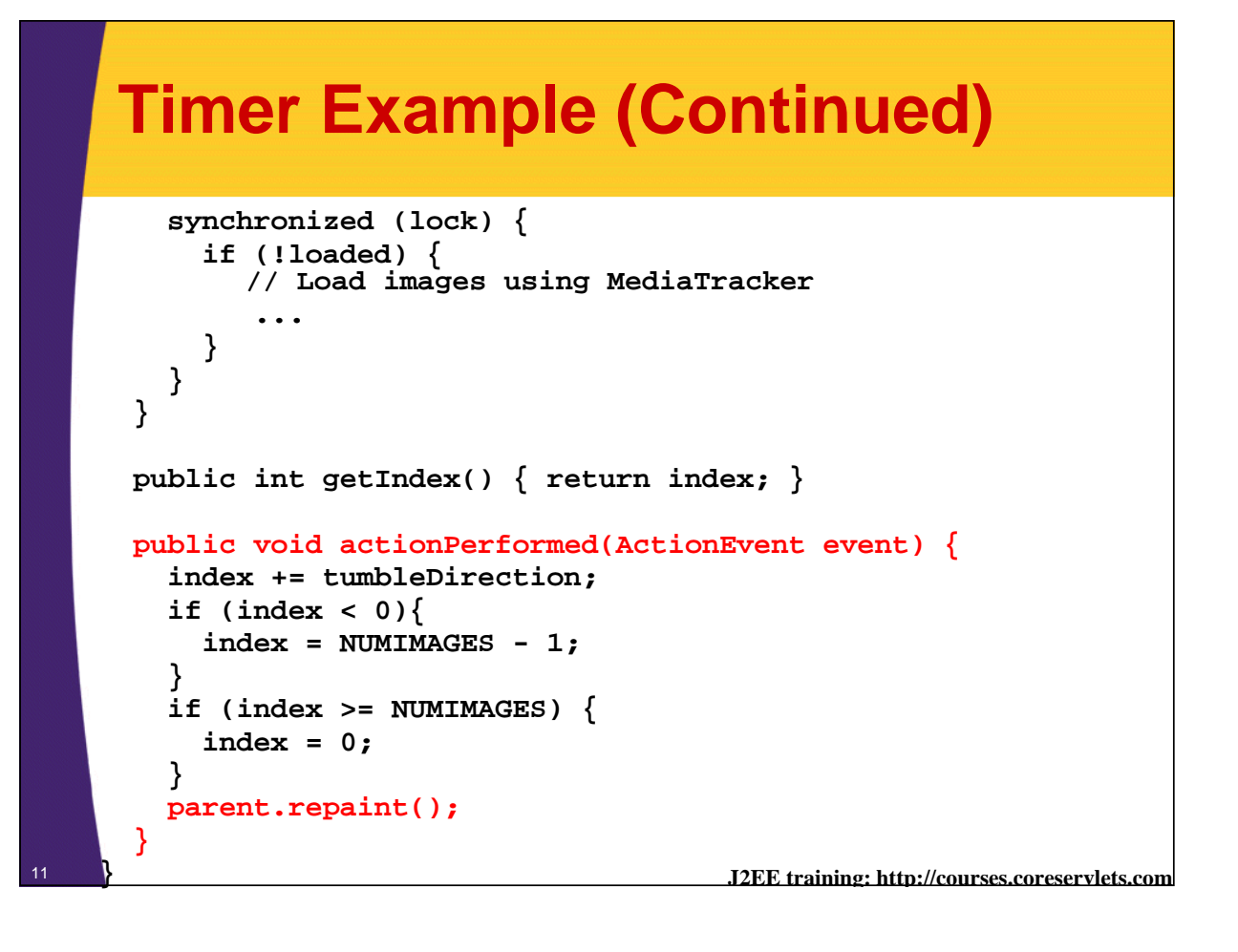

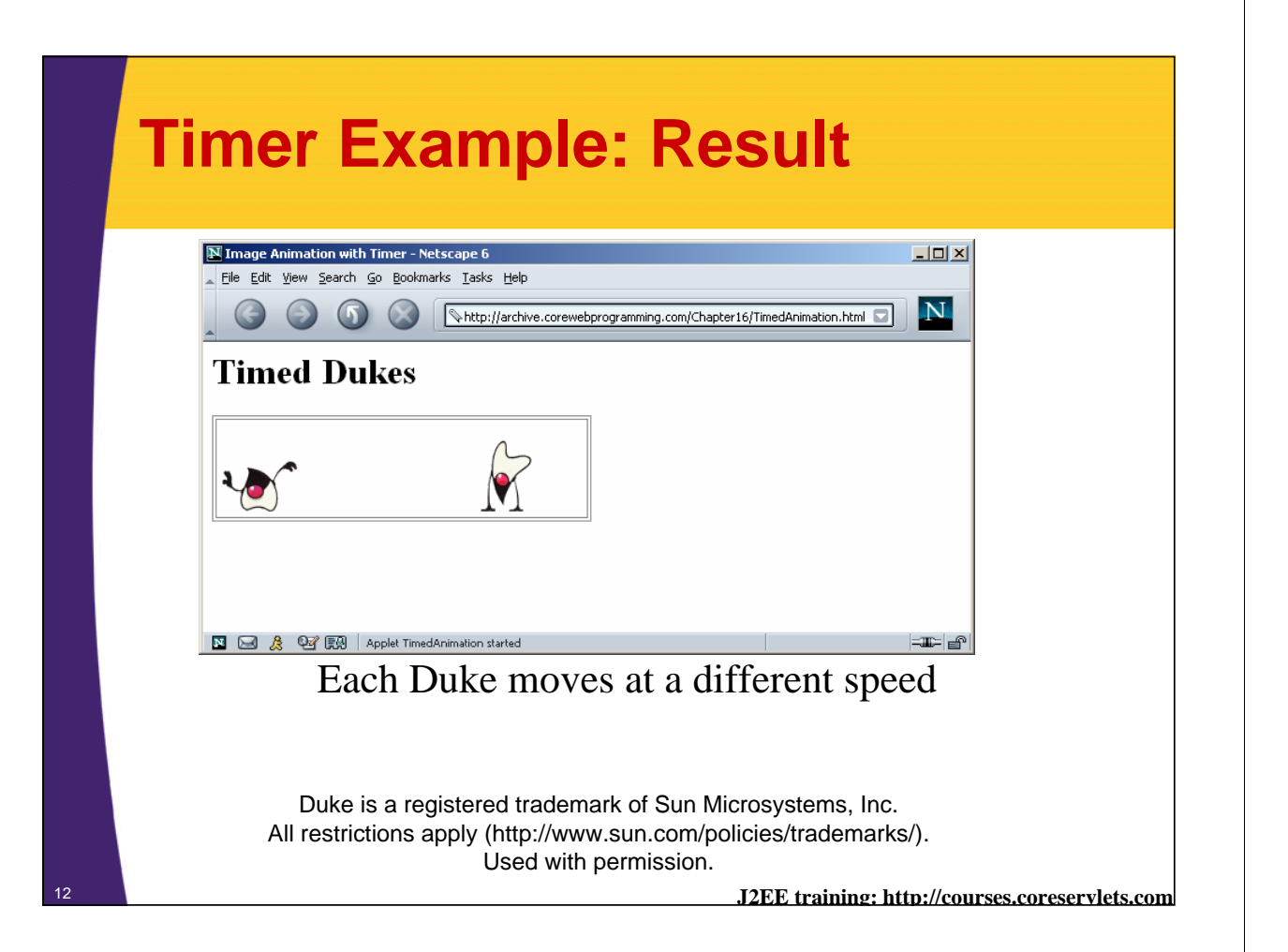

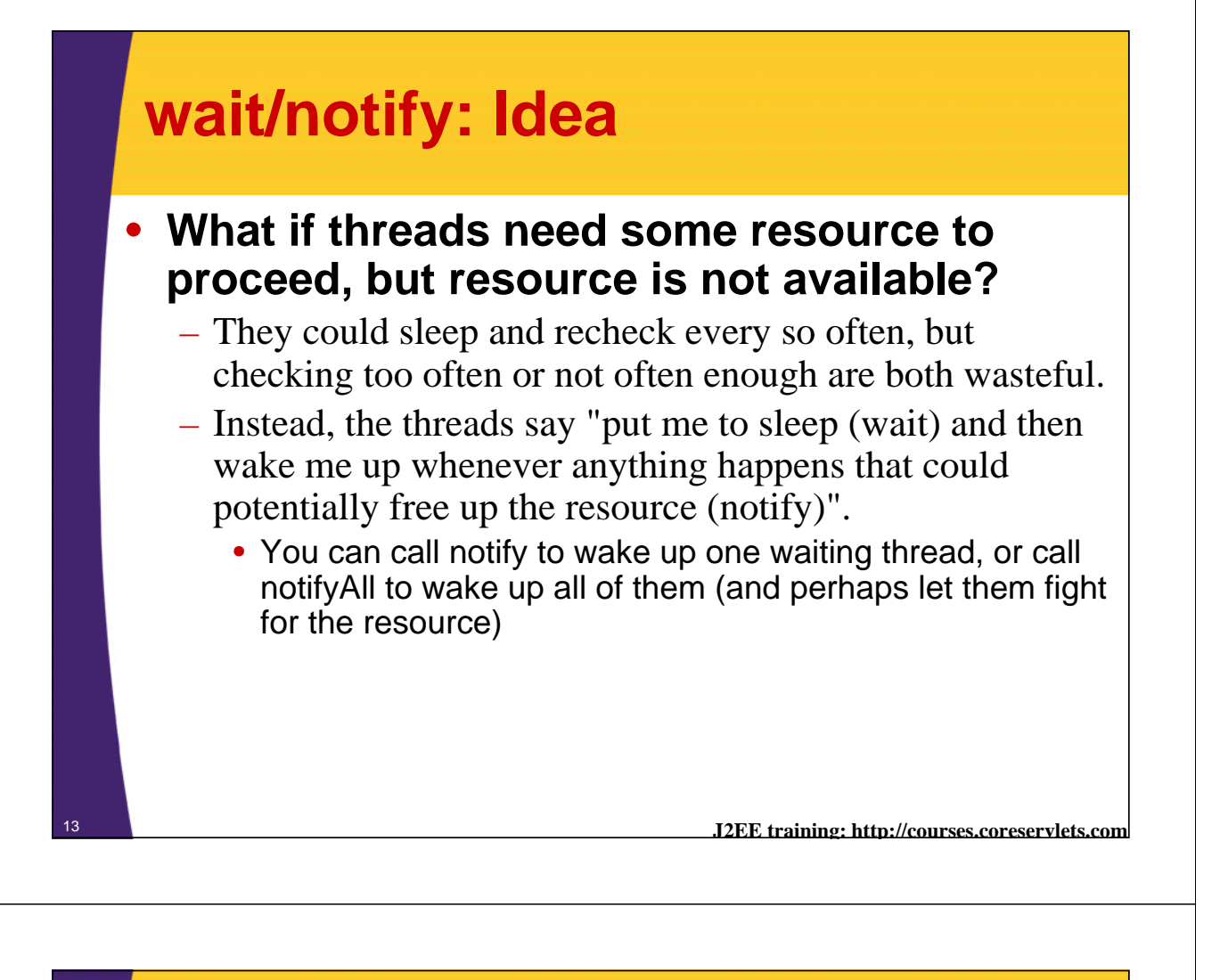

### **wait/notify: Basic Code**

```
• wait
```

```
synchronized(this) {
   ...
   while(!someNecessaryCondition()) {
     wait();
   }
   doStuffThatRequiresCondition();
 }
• notify (or notifyAll)
 synchronized(this) {
    ...
   freeUpSomeResource();
   notifyAll();
    ...
 }
```
<sup>14</sup> **J2EE training: http://courses.coreservlets.com**

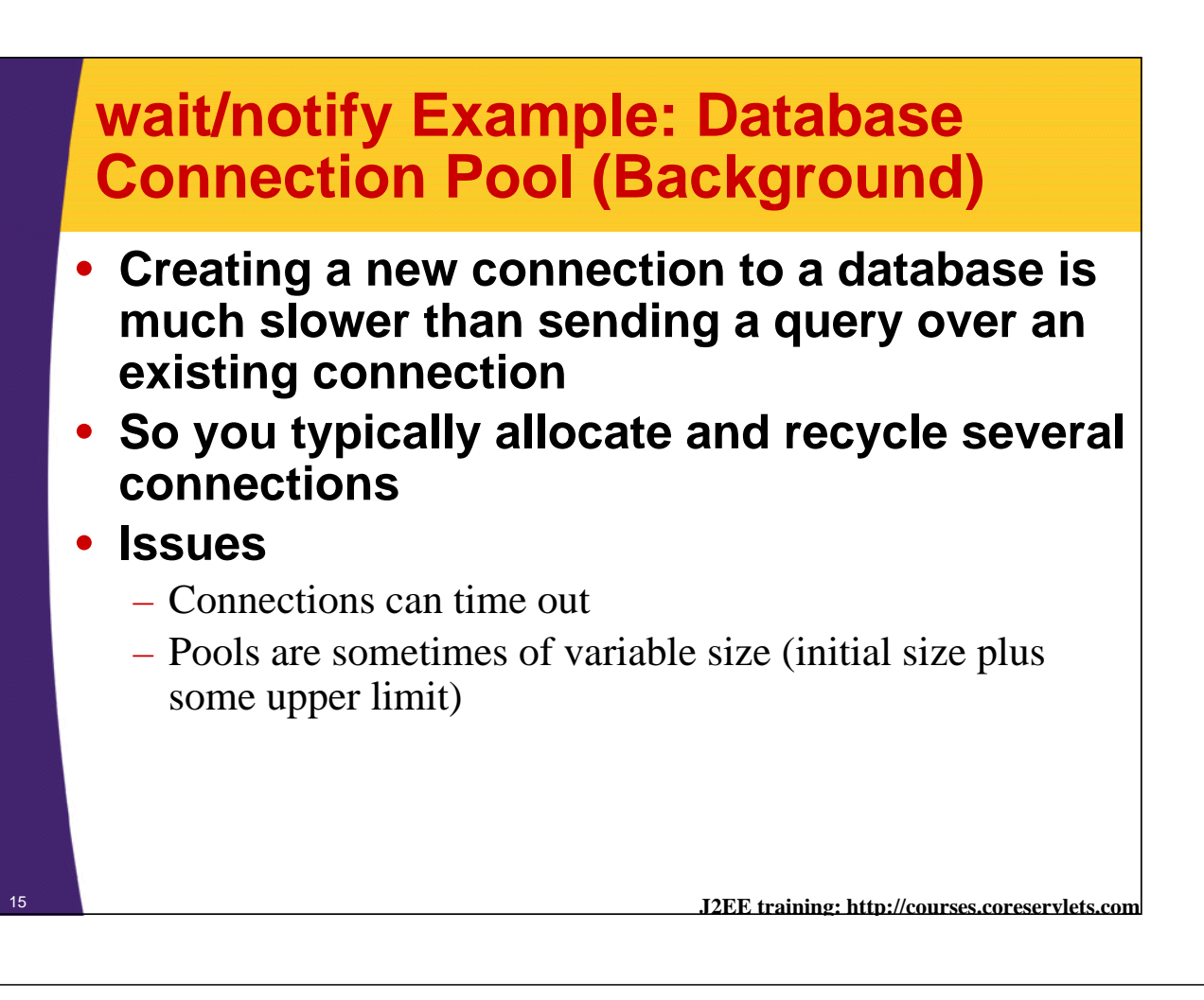

# **Connection Pooling: Continued**

#### • **Problem**

- What do you do if you want a connection, none is available, but upper limit is not yet reached?
	- Directly opening a new connection is wrong, because a thread might return an existing connection before a new connection is made (so you would wait too long)

#### • **Solution: wait/notify**

- You say "start a Thread that will open a new connection, then put me to sleep (wait)".
- Then, whenever a connection becomes available for any reason (new connection done being established or existing connection returned to the pool), say "wake up everyone waiting for connections and let them try again to get one (notifyAll)".

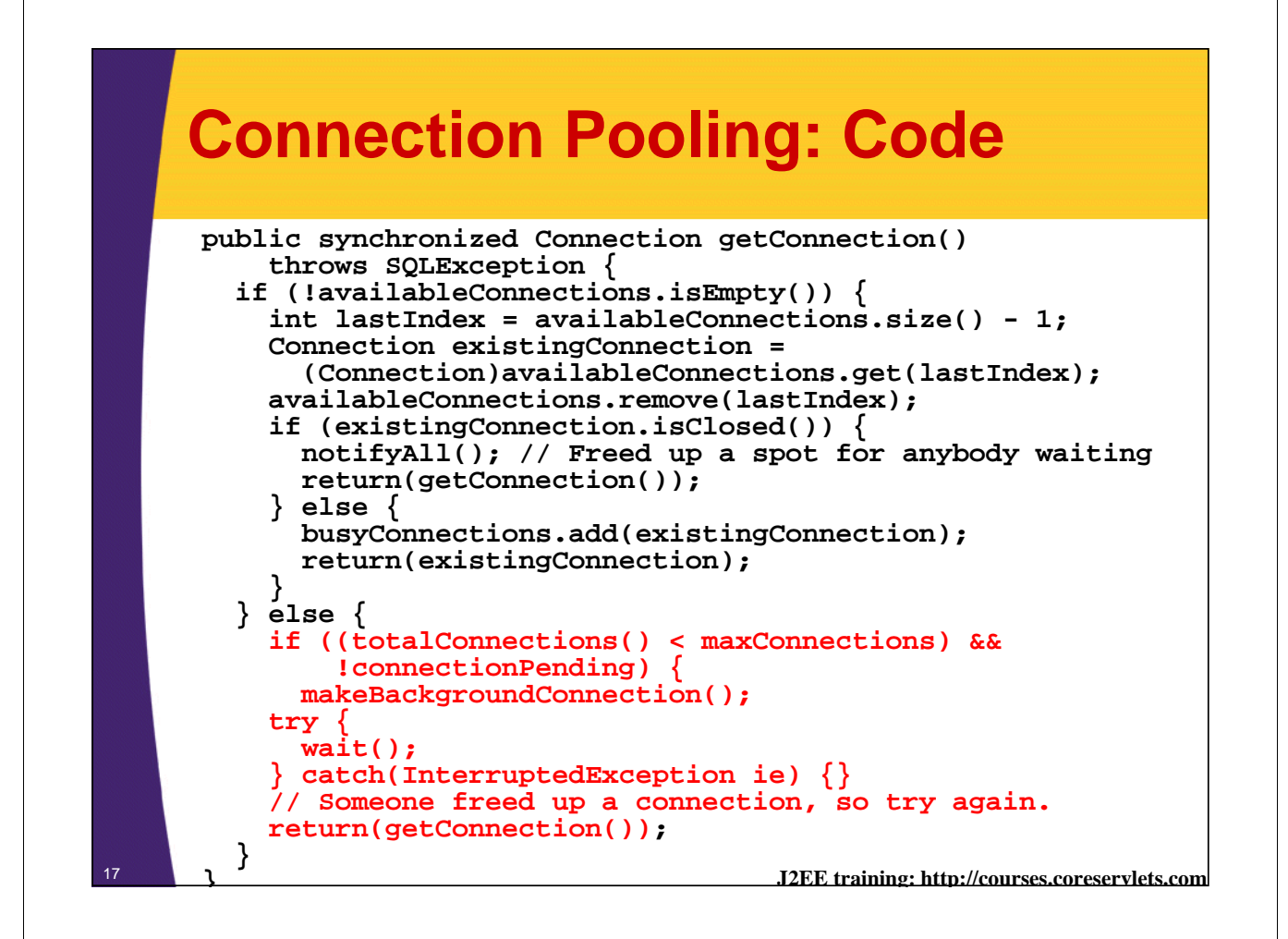

### **Connection Pooling: Code**

```
private void makeBackgroundConnection() {
  connectionPending = true;
  try {
    Thread connectThread = new Thread(this);
    connectThread.start();
  } catch(OutOfMemoryError oome) {
    // Give up on new connection
} }
public void run() { try {
    Connection connection = makeNewConnection();
    synchronized(this) {
      availableConnections.add(connection);
      connectionPending = false;
      notifyAll();
  } } catch(Exception e) { // SQLException or OutOfMemory
    // Give up on new connection and wait for existing one
    // to free up.
} }
```
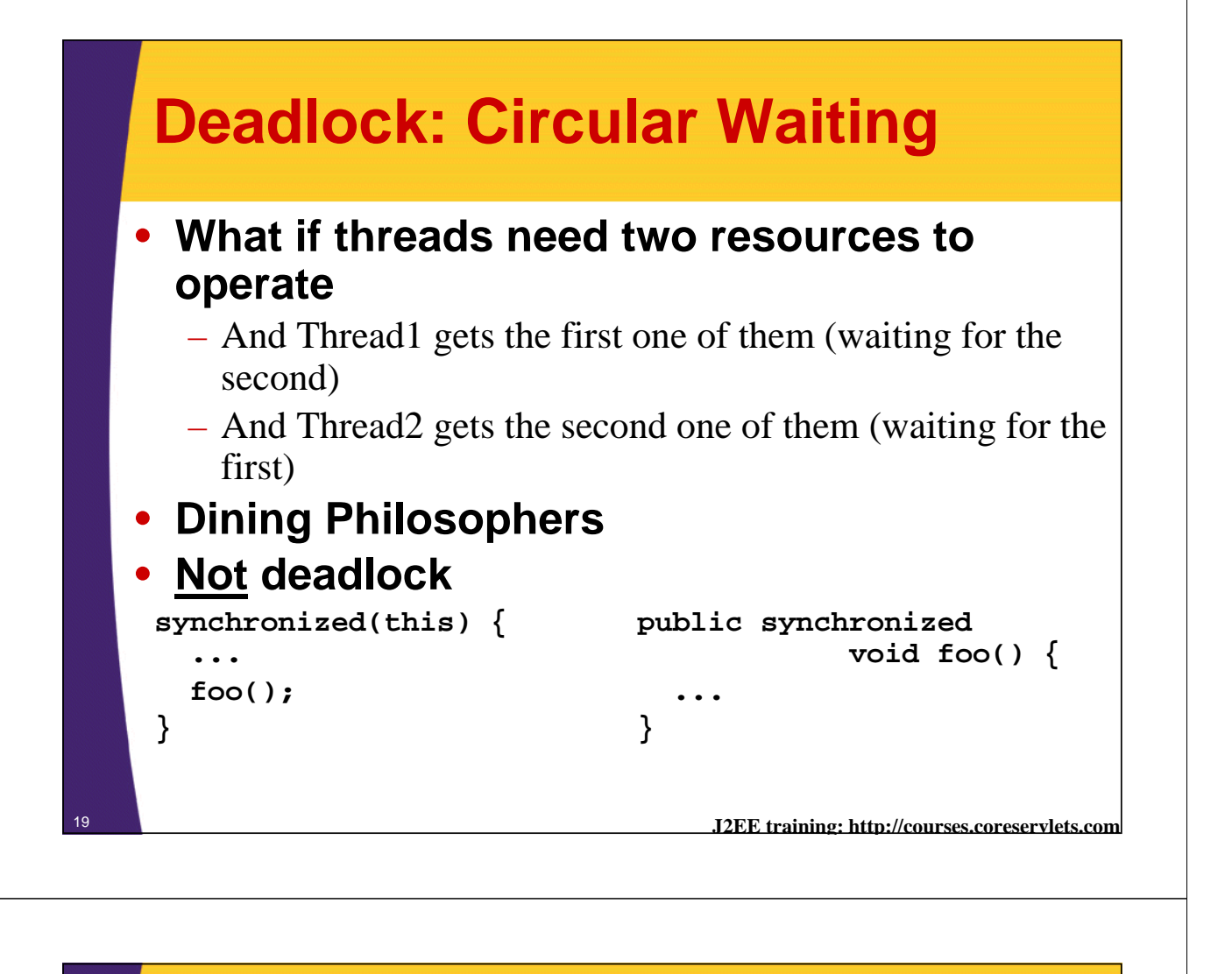

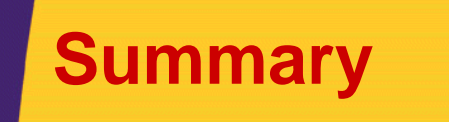

- **Timers**
	- Generate ActionEvent when triggered
		- Use actionPerformed to respond

#### • **wait/notify**

- If thread cannot proceed ... (test condition again)
- **Deadlock**
	- Avoid applications where threads require multiple resources to proceed, but where resources can be acquired in any order

**© 2007 Marty Hall**

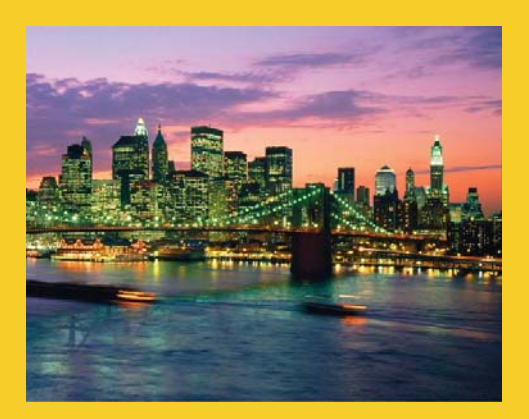

# **Questions?**

**Customized J2EE Training: http://courses.coreservlets.com/** Servlets, JSP, Struts, JSF, EJB3, Ajax, Java 5, Java 6, etc. Ruby/Rails coming soon. Developed and taught by well-known author and developer. At public venues or onsite at *your* location.